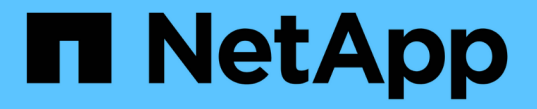

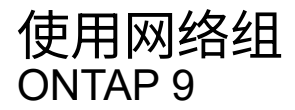

NetApp April 24, 2024

This PDF was generated from https://docs.netapp.com/zh-cn/ontap/nfs-config/work-netgroups-task.html on April 24, 2024. Always check docs.netapp.com for the latest.

# 目录

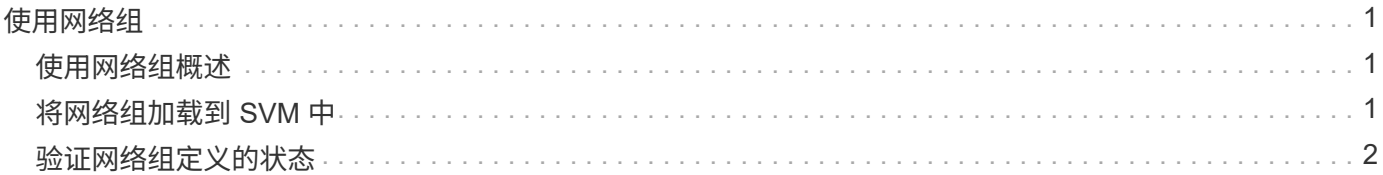

## <span id="page-2-0"></span>使用网络组

### <span id="page-2-1"></span>使用网络组概述

您可以使用网络组进行用户身份验证,并在导出策略规则中匹配客户端。您可以通过外部 名称服务器(LDAP或NIS)提供对网络组的访问权限、也可以使用将网络组从统一资源标识 符(URI)加载到SVM中 vserver services name-service netgroup load 命令:

您需要的内容

在使用网络组之前,您必须确保满足以下条件:

・网络组中的所有主机,无论源( NIS , LDAP 或本地文件)如何,都必须同时具有正向( A )和反向( PTR ) DNS 记录,才能提供一致的正向和反向 DNS 查找。

此外,如果客户端的 IP 地址具有多个 PTR 记录,则所有这些主机名都必须是网络组的成员并具有相应的 A 记录。

- 网络组中所有主机的名称,无论其源( NIS , LDAP 或本地文件)如何,都必须拼写正确,并使用正确的 大小写。网络组中使用的主机名大小写不一致可能导致意外行为,例如导出检查失败。
- 网络组中指定的所有 IPv6 地址都必须按照 RFC 5952 中的说明进行缩短和压缩。

例如, 2011 : hu9 : 0 : 0 : 0 : 0 : 3 : 1 必须缩短为 2011 : hu9 : : 3 : 1 。

关于此任务

使用网络组时,您可以执行以下操作:

- 您可以使用 vserver export-policy netgroup check-membership 命令、以帮助确定客户端IP是 否为某个网络组的成员。
- 您可以使用 vserver services name-service getxxbyyy netgrp 命令以检查客户端是否属于网络 组。

系统将根据配置的名称服务切换顺序选择用于执行查找的底层服务。

### <span id="page-2-2"></span>将网络组加载到 **SVM** 中

在导出策略规则中匹配客户端的方法之一是使用网络组中列出的主机。除了使用存储在外 部名称服务器中的网络组之外、您还可以将网络组从统一资源标识符(URI)加载到SVM中 (vserver services name-service netgroup load)。

#### 您需要的内容

在加载到 SVM 之前,网络组文件必须满足以下要求:

• 该文件必须使用用于填充 NIS 的正确网络组文本文件格式。

ONTAP 会在加载网络组文本文件格式之前对其进行检查。如果文件包含错误,则不会加载该文件,并且会 显示一条消息,指示您必须在该文件中执行的更正。更正错误后,您可以将网络组文件重新加载到指定的

SVM 中。

- 网络组文件中主机名中的任何字母字符都应小写。
- 支持的最大文件大小为5 MB。
- 支持的嵌套网络组的最大级别为 1000 。
- 在网络组文件中定义主机名时,只能使用主 DNS 主机名。

为了避免导出访问问题,不应使用 DNS CNAME 或轮循记录定义主机名。

• 网络组文件中三个组的用户和域部分应保留为空,因为 ONTAP 不支持它们。

仅支持主机 /IP 部分。

关于此任务

ONTAP 支持按主机搜索本地网络组文件。加载网络组文件后, ONTAP 会自动创建 netgroup.byHost 映射以启 用按主机搜索网络组。在处理导出策略规则以评估客户端访问时,这可以显著加快本地网络组搜索的速度。

步骤

1. 从 URI 将网络组加载到 SVM :

```
vserver services name-service netgroup load -vserver vserver_name -source
{ftp|http|ftps|https}://uri
```
加载网络组文件并构建 netgroup.byHost 映射可能需要几分钟的时间。

如果要更新网络组,您可以编辑该文件并将更新后的网络组文件加载到 SVM 中。

示例

以下命令会通过HTTP URL将网络组定义加载到名为VS1的SVM中 http://intranet/downloads/corpnetgroup:

```
vs1::> vserver services name-service netgroup load -vserver vs1
-source http://intranet/downloads/corp-netgroup
```
### <span id="page-3-0"></span>验证网络组定义的状态

将网络组加载到SVM后、您可以使用 vserver services name-service netgroup status 命令以验证网络组定义的状态。这样,您就可以确定支持 SVM 的所有节点上的网 络组定义是否一致。

步骤

1. 将权限级别设置为高级:

set -privilege advanced

### 2. 验证网络组定义的状态:

vserver services name-service netgroup status

您可以在更详细的视图中显示追加信息。

#### 3. 返回到管理权限级别:

set -privilege admin

#### 示例

设置权限级别后,以下命令将显示所有 SVM 的网络组状态:

vs1::> set -privilege advanced Warning: These advanced commands are potentially dangerous; use them only when directed to do so by technical support. Do you wish to continue? (y or n): y vs1::\*> vserver services name-service netgroup status Virtual Server Node Load Time Hash Value --------- --------------- ------------------- ------------------------------- vs1 node1 9/20/2006 16:04:53 e6cb38ec1396a280c0d2b77e3a84eda2 node2 9/20/2006 16:06:26 e6cb38ec1396a280c0d2b77e3a84eda2 node3 9/20/2006 16:08:08 e6cb38ec1396a280c0d2b77e3a84eda2 node4 9/20/2006 16:11:33 e6cb38ec1396a280c0d2b77e3a84eda2

### 版权信息

版权所有 © 2024 NetApp, Inc.。保留所有权利。中国印刷。未经版权所有者事先书面许可,本文档中受版权保 护的任何部分不得以任何形式或通过任何手段(图片、电子或机械方式,包括影印、录音、录像或存储在电子检 索系统中)进行复制。

从受版权保护的 NetApp 资料派生的软件受以下许可和免责声明的约束:

本软件由 NetApp 按"原样"提供,不含任何明示或暗示担保,包括但不限于适销性以及针对特定用途的适用性的 隐含担保,特此声明不承担任何责任。在任何情况下,对于因使用本软件而以任何方式造成的任何直接性、间接 性、偶然性、特殊性、惩罚性或后果性损失(包括但不限于购买替代商品或服务;使用、数据或利润方面的损失 ;或者业务中断),无论原因如何以及基于何种责任理论,无论出于合同、严格责任或侵权行为(包括疏忽或其 他行为),NetApp 均不承担责任,即使已被告知存在上述损失的可能性。

NetApp 保留在不另行通知的情况下随时对本文档所述的任何产品进行更改的权利。除非 NetApp 以书面形式明 确同意,否则 NetApp 不承担因使用本文档所述产品而产生的任何责任或义务。使用或购买本产品不表示获得 NetApp 的任何专利权、商标权或任何其他知识产权许可。

本手册中描述的产品可能受一项或多项美国专利、外国专利或正在申请的专利的保护。

有限权利说明:政府使用、复制或公开本文档受 DFARS 252.227-7013(2014 年 2 月)和 FAR 52.227-19 (2007 年 12 月)中"技术数据权利 — 非商用"条款第 (b)(3) 条规定的限制条件的约束。

本文档中所含数据与商业产品和/或商业服务(定义见 FAR 2.101)相关,属于 NetApp, Inc. 的专有信息。根据 本协议提供的所有 NetApp 技术数据和计算机软件具有商业性质,并完全由私人出资开发。 美国政府对这些数 据的使用权具有非排他性、全球性、受限且不可撤销的许可,该许可既不可转让,也不可再许可,但仅限在与交 付数据所依据的美国政府合同有关且受合同支持的情况下使用。除本文档规定的情形外,未经 NetApp, Inc. 事先 书面批准,不得使用、披露、复制、修改、操作或显示这些数据。美国政府对国防部的授权仅限于 DFARS 的第 252.227-7015(b)(2014 年 2 月)条款中明确的权利。

商标信息

NetApp、NetApp 标识和 <http://www.netapp.com/TM> 上所列的商标是 NetApp, Inc. 的商标。其他公司和产品名 称可能是其各自所有者的商标。